## logitech | for business

## **راهنمای محصول BCC950**

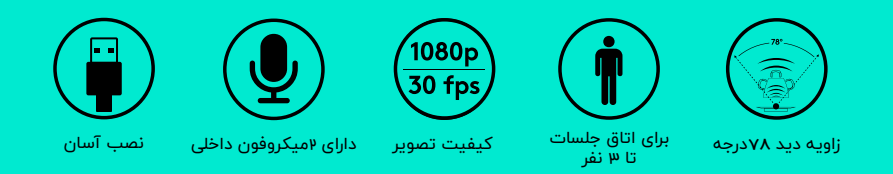

برای شروع یک تماس ویدئویی فقط کافی است مراحل زیر را انجام داده و محصول را به کامپیوتر خود متصل کنید.

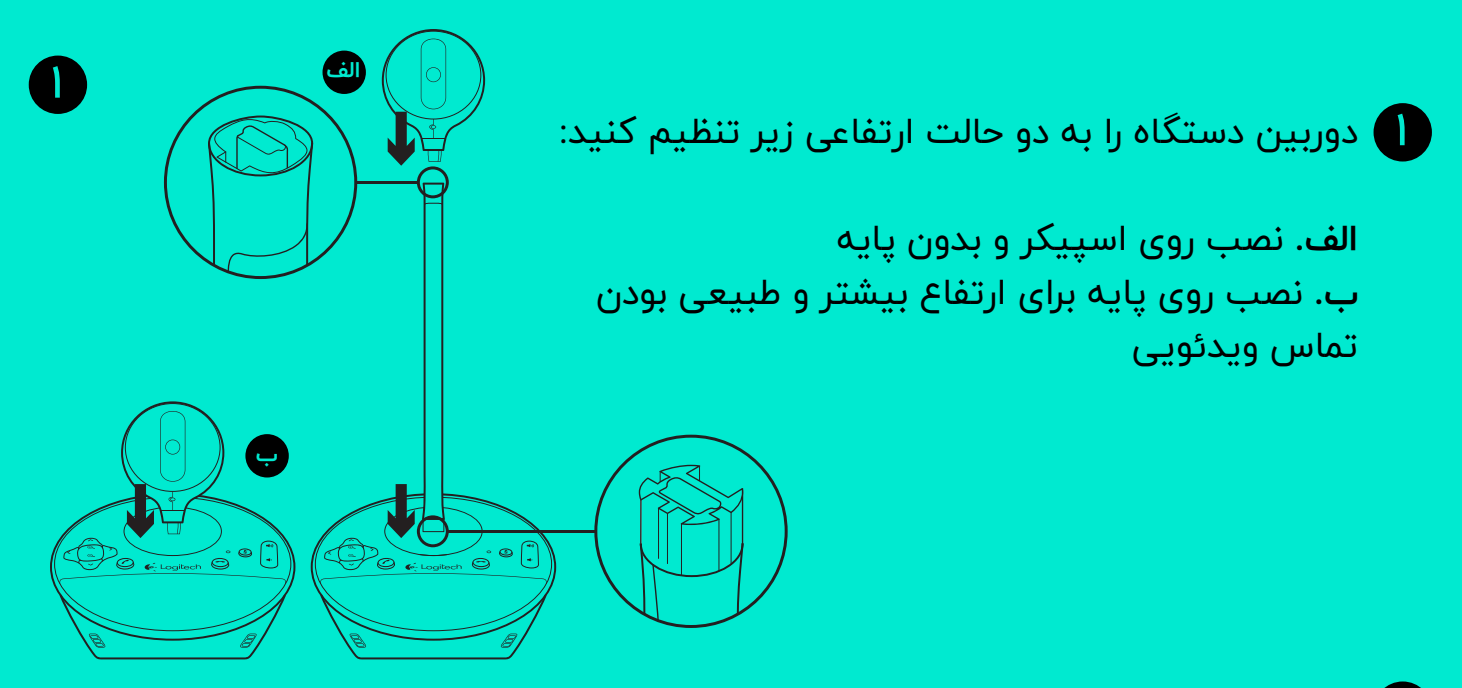

- آداپتور دستگاه را به برق وصل کنید.  $\bullet$
- کافی است دستگاه را با کابل USB به کامپیوتر و یا لپ تاپ متصل کنید و از تماس  $\bullet$ ویدئویی خود لذت ببرید.ا

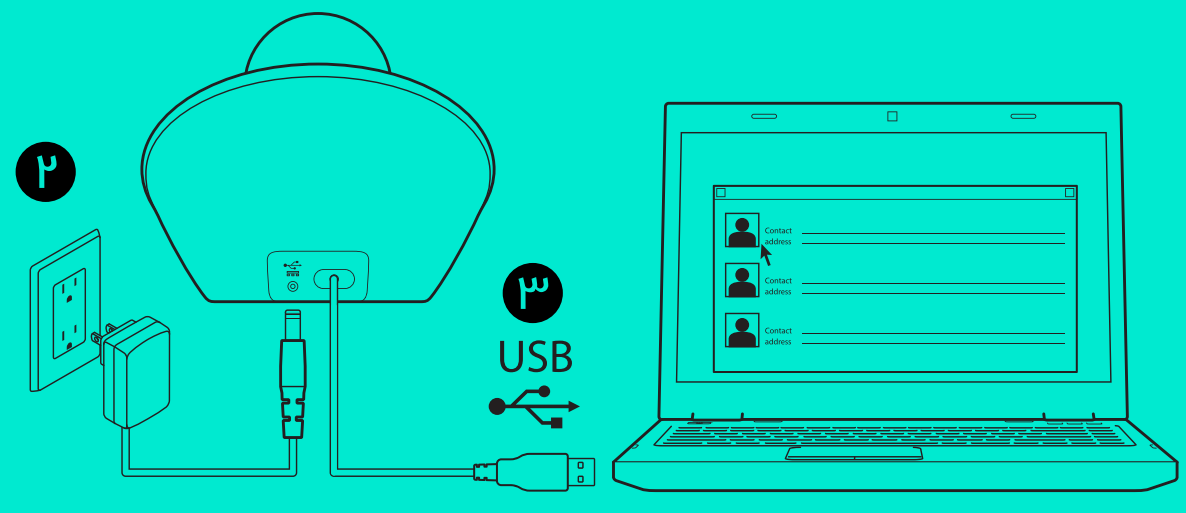

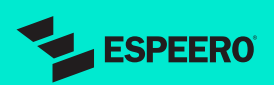